# Směrová derivace

#### Příklad 1.

#### Zadání:

Vypočítejte derivaci funkce

$$
f(x, y) = \sqrt{9 - x^2 - y^2}
$$

v bodě  $(x_0, y_0) = (\frac{5}{2}, -\frac{3}{4})$  ve směru jednotkového vektoru

$$
\mathbf{u} = \frac{(-2,1)}{||(-2,1)||}.
$$

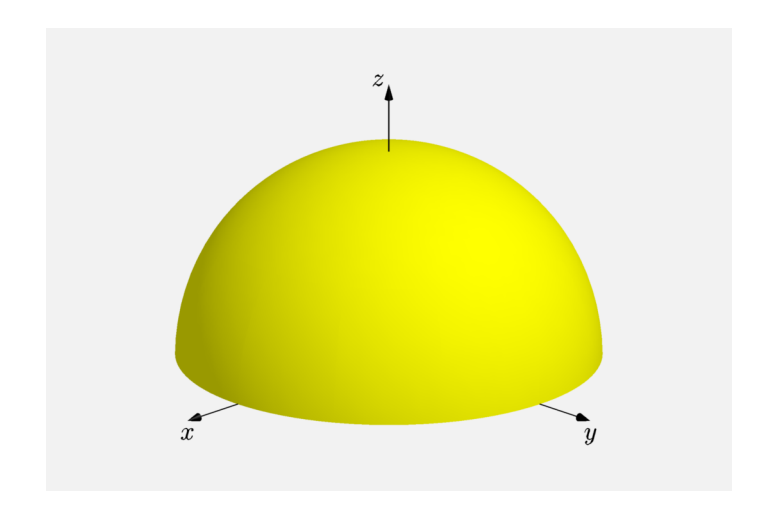

Obrázek 1: Graf funkce  $f(x, y)$ 

# $\check{R}$ ešení:

První parciální derivace funkce  $f(x, y)$  podle proměnných  $x$  a  $y$  jsou rovny

$$
\frac{\partial f}{\partial x}(x,y) = \frac{1}{2} (9 - x^2 - y^2)^{\frac{-1}{2}} (-2x) = \frac{-x}{\sqrt{9 - x^2 - y^2}},
$$
  

$$
\frac{\partial f}{\partial y}(x,y) = \frac{1}{2} (9 - x^2 - y^2)^{\frac{-1}{2}} (-2y) = \frac{-y}{\sqrt{9 - x^2 - y^2}}.
$$

Po dosazení  $(\frac{5}{2})$  $\frac{5}{2}, -\frac{3}{4}$  $\frac{3}{4}$ 

$$
\frac{\partial f}{\partial x} \left( \frac{5}{2}, -\frac{3}{4} \right) = \frac{-\frac{5}{2}}{\sqrt{9 - (\frac{5}{2})^2 - (-\frac{3}{4})^2}} = -\frac{10}{\sqrt{35}} ,
$$

$$
\frac{\partial f}{\partial y} \left( \frac{5}{2}, -\frac{3}{4} \right) = \frac{\frac{3}{4}}{\sqrt{9 - (\frac{5}{2})^2 - (-\frac{3}{4})^2}} = \frac{3}{\sqrt{35}} .
$$

Směrová derivace odpovídá výrazu

$$
\frac{\mathrm{d}f}{\mathrm{d}\mathbf{u}}(x_0,y_0)=\langle \operatorname{grad} f(x_0,y_0),\,\mathbf{u}\rangle=\frac{\partial f}{\partial x}(x_0,y_0)\cdot u_1+\frac{\partial f}{\partial y}(x_0,y_0)\cdot u_2,
$$

kde  $\langle \cdot, \cdot \rangle$  je označení pro skalární součin.

Tedy

$$
\frac{df}{du}(x_0, y_0) = \langle \text{grad } f(x_0, y_0), \mathbf{u} \rangle = -\frac{10}{\sqrt{35}} \cdot \left( -\frac{2}{\sqrt{5}} \right) + \frac{3}{\sqrt{35}} \cdot \frac{1}{\sqrt{5}} = \frac{23}{5\sqrt{7}}
$$

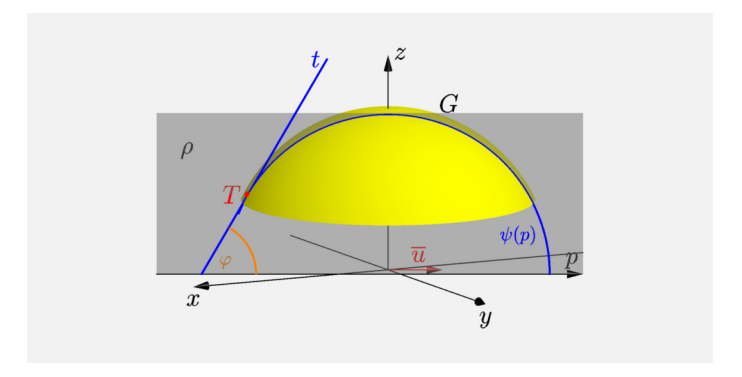

### Obrázek 2: Směrová derivace

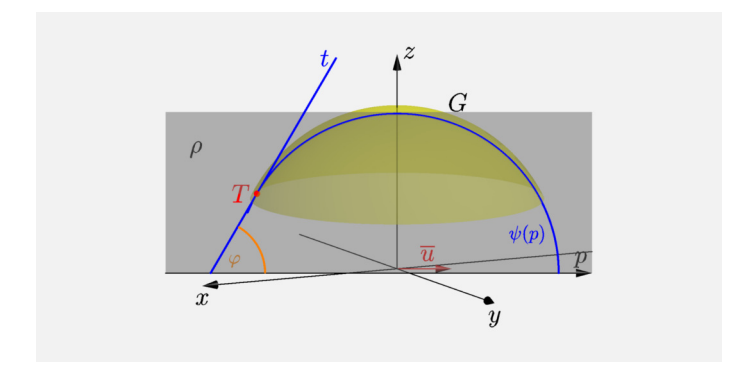

## Obrázek 3: Směrová derivace - průhledně

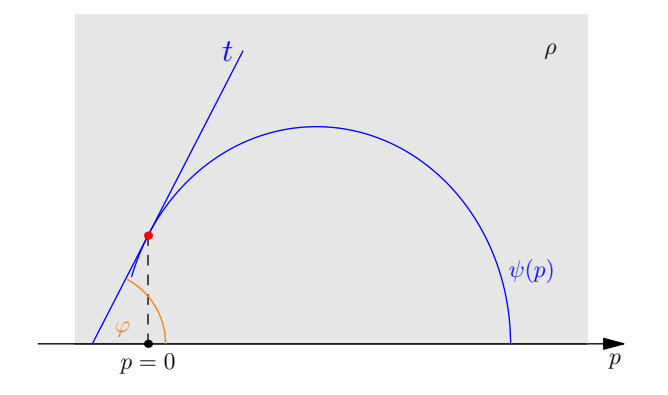

Obrázek 4: Směrová derivace – rovina $\rho$ 

Závěrem si ukažme výpočet směrové derivace přímo z definice.

Položme 
$$
\psi(p) = f(A + p\mathbf{u})
$$
, kde  $p \in \mathbb{R}$  a  $A = (x_0, y_0)$ .  
Platí

$$
\frac{df}{du}(x_0, y_0) = \psi'(0) = \lim_{p \to 0} \frac{\psi(p) - \psi(0)}{p} = \lim_{p \to 0} \frac{f(A + p\mathbf{u}) - f(A)}{p} =
$$

$$
= \lim_{p \to 0} \frac{f(x_0 + p\mathbf{u}_1, y_0 + p\mathbf{u}_2) - f(x_0, y_0)}{p}.
$$

Funkce  $\psi(p)$  odpovídá výrazu

$$
\psi(p) = f(A + p(u)) = f\left(\frac{5}{2} - \frac{2}{\sqrt{5}}p, -\frac{3}{4} + \frac{1}{\sqrt{5}}p\right) =
$$
  

$$
= \sqrt{9 - \left(\frac{5}{2} - \frac{2}{\sqrt{5}}p\right)^2 - \left(-\frac{3}{4} + \frac{1}{\sqrt{5}}p\right)^2} =
$$
  

$$
= \sqrt{9 - \left(\frac{25}{4} - \frac{10}{\sqrt{5}}p + \frac{4}{5}p^2\right) - \left(\frac{9}{16} - \frac{3}{2\sqrt{5}}p + \frac{1}{5}p^2\right)}
$$
  

$$
\psi(p) = \sqrt{\frac{35}{16} + \frac{23}{2\sqrt{5}}p - p^2}.
$$

Derivace  $\psi(p)$  je rovna

$$
\psi'(p) = \frac{1}{2} \left( \frac{35}{16} + \frac{23}{2\sqrt{5}}p - p^2 \right)^{-\frac{1}{2}} \left( \frac{23}{2\sqrt{5}} - 2p \right)
$$

.

Po dosazení za  $p = 0$  dostaneme

$$
\psi'(0) = \frac{1}{2} \left( \frac{35}{16} \right)^{-\frac{1}{2}} \frac{23}{2\sqrt{5}} = \frac{23}{5\sqrt{7}}.
$$